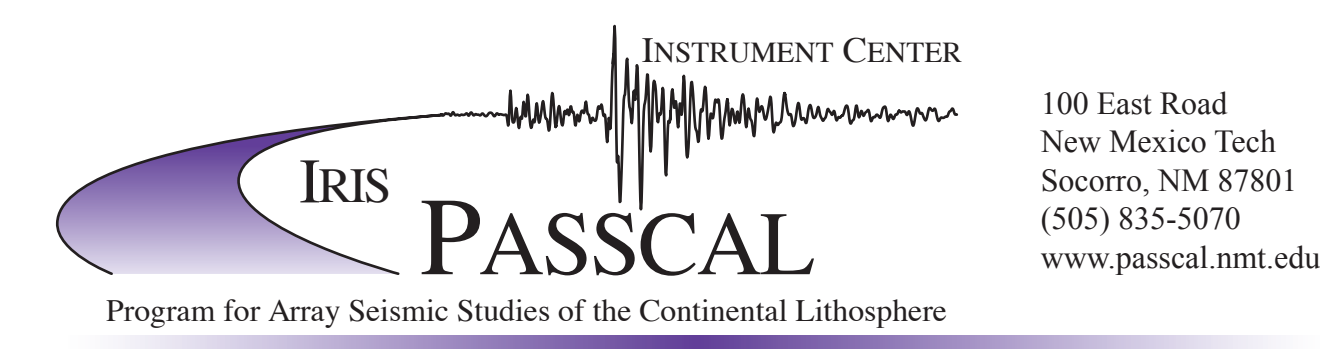

100 East Road New Mexico Tech Socorro, NM 87801

## **PASSCAL Software Suite**<br>The PASSCAL software suite consists of programs written over the last two decades. The primary

The PASSCAL software suite consists of programs written over the last two decades. The primary function of our software is to assist with collecting, performing quality control, and transforming data into formats usable for analysis and archiving with the IRIS DMC. The software is primarily to

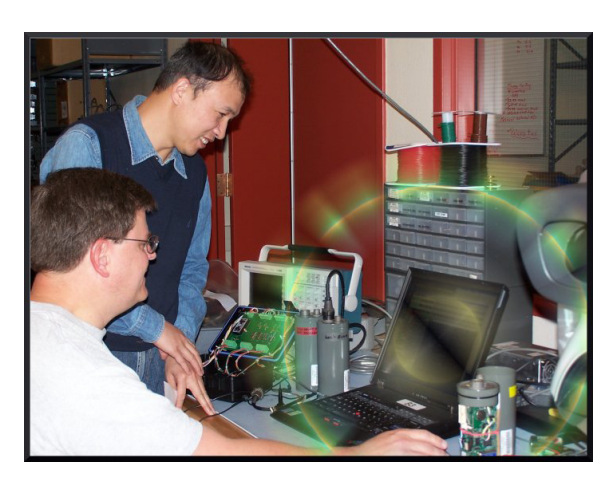

support dataloggers provided by the PASSCAL Instrument Center but has been used by many international institutions not associated with IRIS or PASSCAL. There are over 150 fully open source programs ranging from simple command line programs, to graphical user interface programs, to fully graphical data viewing programs. The suite also contains many user contributed programs for performing tasks such as reading and writing mini-seed files and converting raw data to SEGY.

Functionality of the PASSCAL software suite can be roughly broken into three categories: 1) Command and control of dataloggers both in-house and in

the field. This includes bench testing utilities that allow PASSCAL to quickly and efficiently test multiple dataloggers. 2) Format conversion routines that help the user manipulate the data into usable formats. 3) Quality control software geared toward field and archiving applications. PASSCAL provides pre-configured field computers containing the PASSCAL software suite as well as commercial programs that may be needed for a particular experiment.

PASSCAL software is freely available as both pre-compiled binaries and source packages. Binaries and packages for Mac OS X, Linux, and Solaris can be downloaded from our anonymous ftp site (ftp://ftp.passcal.nmt.edu/passcal/software).

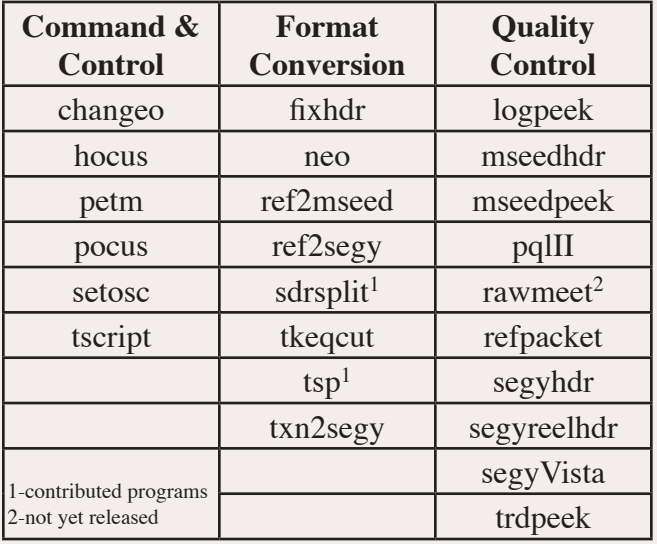

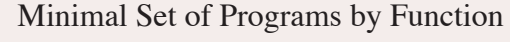

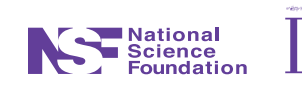

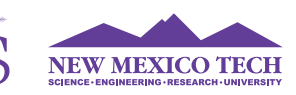

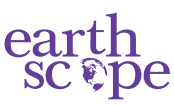